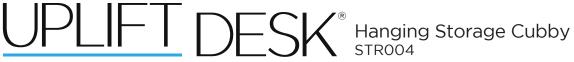

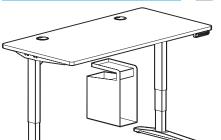

## Step 1

Find a clear spot on your desk where you wish to keep the Hanging Storage Cubby. Slide the unit onto the desktop.

Note: The Hanging Storage Cubby cannot be placed over your desk's keypad.

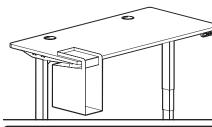

## Step 2

Push it all the way on until it is flush with the front edge of the desktop. This will ensure that it will not tip off of the desktop.

Once in place, you may add your items in the unit's storage.

## **!** CAUTIONS & WARNINGS

**A CAUTION:** Read all instructions before installing. Failure to follow instructions may result in damage or injury.

**A CAUTION:** The maximum load capacity of the unit is 50 lbs. Do not overload.

© Copyright Notice: This guide is a component of the UPLIFT Desk Hanging Storage Cubby with USB. This guide is a part of the scope of delivery, even if the item is resold. This guide is also available on the UPLIFT Desk website: upliftdesk.com. Excerpts or copies may not be forwarded to third parties or used in any other published form without the prior written consent of UPLIFT Desk. These instructions are subject to United States copyright law.